#### CS101 - String, Set, Dictionary and Image Processing Lecture 7

School of Computing KAIST

## Roadmap

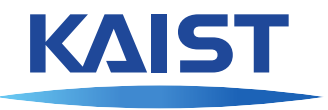

Last week we learned

- **o** Sequences
	- $\blacktriangleright$  Lists
	- $\blacktriangleright$  Strings
	- $\blacktriangleright$  Tuples

# Roadmap

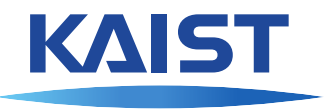

Last week we learned

- **o** Sequences
	- $\blacktriangleright$  Lists
	- $\blacktriangleright$  Strings
	- $\blacktriangleright$  Tuples

This week we will learn

- **o** Data structures
	- $\blacktriangleright$  String
	- $\blacktriangleright$  Set
	- $\blacktriangleright$  Dictionary
- **•** Image processing

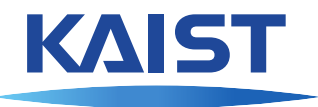

We often want to produce nicely formatted output:

```
print ("Max between " + str(x0) + " and " +
     str(x1) + " is " + str(val))
```
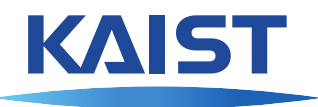

We often want to produce nicely formatted output:

```
print ("Max between " + str(x0) + " and " +
     str(x1) + " is " + str(val))
```
The string formatting operator % makes this much easier:

print("Max between **%d** and **%d** is **%g**" % (x0, x1, val))

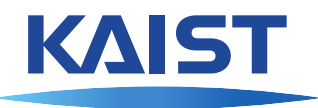

We often want to produce nicely formatted output:

```
print ("Max between " + str(x0) + " and " +
     str(x1) + " is " + str(val))
```
The string formatting operator % makes this much easier:

print("Max between **%d** and **%d** is **%g**" % (x0, x1, val))

Formatting operator:

format\_string % (arg0, arg1, .... )

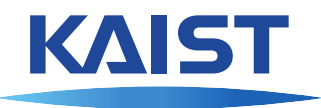

We often want to produce nicely formatted output:

```
print ("Max between " + str(x0) + " and " +
     str(x1) + " is " + str(val))
```
The string formatting operator  $\frac{1}{6}$  makes this much easier:

print("Max between **%d** and **%d** is **%g**" % (x0, x1, val))

Formatting operator:

format\_string % (arg0, arg1, .... )

Tuple has one element for each place holder in the *format\_string*. Place holders are:

- $\bullet$   $\mathscr{B}$ d for integers in decimal
- $\bullet$  %g for float
- $\bullet$   $\div$  2 f for float with fixed precision (2 digits after period)
- $\bullet$   $\frac{1}{6}$  s for anything (like str(x))

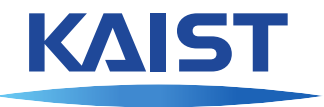

If there is only one place holder, tuple is not necessary:

```
print("Maximum is %g" % val)
```
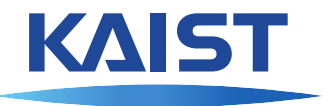

If there is only one place holder, tuple is not necessary:

```
print("Maximum is %g" % val)
```
We can align table by using field width:

print("**%3d** ~ **%3d**: **%10g**" % (x0, x1, x2))

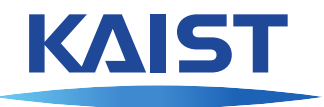

If there is only one place holder, tuple is not necessary:

```
print("Maximum is %g" % val)
```
We can align table by using field width:

print("**%3d** ~ **%3d**: **%10g**" % (x0, x1, x2))

A value can be left-aligned in its field:

print("**%3d** ~ **%-3d**: **%-12g**" % (x0, x1, x2))

## **Strings**

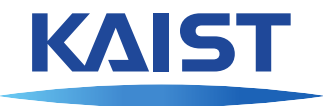

Strings are sequences:

```
def is_palindrome(s):
  for i in range(len(s) // 2):
    if s[i] != s[len(s) - i - 1]:
      return False
  return True
```
# KAIS

#### **Strings**

Strings are sequences:

```
def is_palindrome(s):
  for i in range(len(s) // 2):
    if s[i] != s[len(s) - i - 1]:
      return False
  return True
```
Strings are immutable.

#### **Strings**

Strings are sequences:

```
def is_palindrome(s):
  for i in range(len(s) // 2):
    if s[i] != s[len(s) - i - 1]:
      return False
  return True
```
Strings are immutable.

The **in** operator for strings:

```
>>> "abc" in "01234abcdefg"
True
>>> "abce" in "01234abcdefg"
False
```
Different from the **in** operator for lists and tuples, which tests whether something is equal to an element of the list or tuple.

# String methods

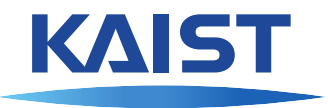

String objects have many useful methods:

- upper(), lower() and capitalize()
- o isalpha() and isdigit()
- startswith(prefix) and endswith(suffix)
- o find(str1), find(str1, start) and find(str1, start, end)
- o replace(str1, str2)
- rstrip(), lstrip() and strip()
- o split() and split(sep)
- $\bullet$  join (list1)

All methods are described in the Python document.

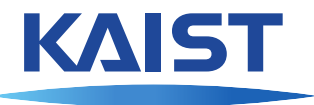

Python has a data type to implement sets in mathematics. A set is a collection of distinct objects, and therefore there can be no duplicated elements in a set.

## Set

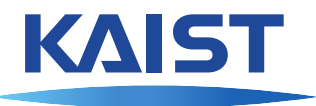

Python has a data type to implement sets in mathematics. A set is a collection of distinct objects, and therefore there can be no duplicated elements in a set. To create a set object, we can use curly braces or the  $set()$  function.

$$
\Rightarrow \Rightarrow \text{ odds} = \{1, 3, 5, 7, 9\}
$$

$$
\Rightarrow \Rightarrow \text{ evens} = \{2, 4, 6, 8, 10\}
$$

- **>>>** emptyset = set() # {} creates an empty dictionary
- $\Rightarrow$  randomset =  $\{4, 6, 2, 7, 5, 2, 3\}$  # Duplicated ele.

# Set

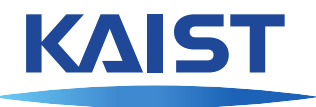

Python has a data type to implement sets in mathematics. A set is a collection of distinct objects, and therefore there can be no duplicated elements in a set. To create a set object, we can use curly braces or the  $set()$  function.

$$
\Rightarrow \Rightarrow \text{ odds} = \{1, 3, 5, 7, 9\}
$$

$$
\Rightarrow \Rightarrow \text{ evens} = \{2, 4, 6, 8, 10\}
$$

- **>>>** emptyset = set() # {} creates an empty dictionary
- **>>>** randomset = {4, 6, 2, 7, 5, 2, 3} # Duplicated ele.
- **>>>** odds
- {9, 3, 5, 1, 7}
- **>>>** evens
- {8, 10, 2, 4, 6}
- **>>>** emptyset set()
- **>>>** randomset

{2, 3, 4, 5, 6, 7}

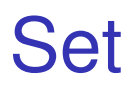

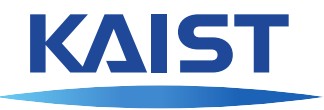

#### We can convert a list to a set

**>>>** gold = [0, 4, 5, 10, 3, 0, 2, 1, 4, 8, 1, 0, 1, → 0, 0, 8, 11, 4, 13, 1, 2, 3, 2, 6, 1, 9] **>>>** gold [0, 4, 5, 10, 3, 0, 2, 1, 4, 8, 1, 0, 1, 0, 0, 8, 11, 4, 13, 1, 2, 3, 2, 6, 1, 9] **>>>** goldset = set(gold) **>>>** goldset {0, 1, 2, 3, 4, 5, 6, 8, 9, 10, 11, 13} **>>>** type(goldset) <class 'set'>

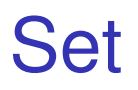

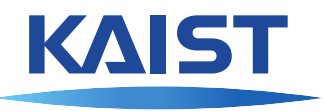

#### We can convert a list to a set

**>>>** gold = [0, 4, 5, 10, 3, 0, 2, 1, 4, 8, 1, 0, 1, → 0, 0, 8, 11, 4, 13, 1, 2, 3, 2, 6, 1, 9] **>>>** gold [0, 4, 5, 10, 3, 0, 2, 1, 4, 8, 1, 0, 1, 0, 0, 8, 11, 4, 13, 1, 2, 3, 2, 6, 1, 9] **>>>** goldset = set(gold) **>>>** goldset {0, 1, 2, 3, 4, 5, 6, 8, 9, 10, 11, 13} **>>>** type(goldset) <class 'set'>

We can also convert a string to set

**>>>** set("Good morning!") {'G', 'm', 'i', 'd', 'o', '!', 'g', 'n', 'r', ' '}

#### Set

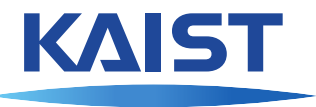

A set does not have ordering, so indexing is not supported.

**>>>** odds[1]

TypeError: 'set' object does not support indexing

#### Set

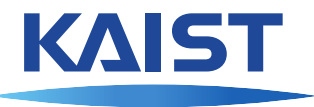

A set does not have ordering, so indexing is not supported.

**>>>** odds[1] TypeError: 'set' object does not support indexing

```
We use in operator for sets
```
**>>>** 3 **in** odds True **>>>** 2 **in** odds False **>>> for** num **in** odds: **... print**(num) 9 3 5 1 7

#### Set methods

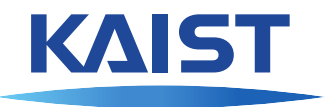

The set objects s have the following methods

- $\bullet$  s.add(v): adds an element v
- $\bullet$  s. remove (v): removes an element v
- **o** s.pop(): removes and returns an arbitrary element
- s.intersection(k): returns the intersection between the sets s and k (i.e., *s*∩*k*)
- s.union(k): returns the union of the sets s and k (i.e., *s*∪*k*)
- s.difference(k): removes elements found in a set k (i.e., *s*∩*k c* )

#### Set methods

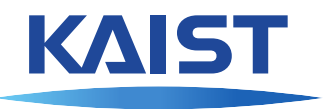

#### Examples of using the set methods

- **>>>** randomset
- {2, 3, 4, 5, 6, 7}
- **>>>** randomset.add(9)
- **>>>** randomset
- {2, 3, 4, 5, 6, 7, 9}
- **>>>** randomset.remove(7)
- **>>>** randomset
- {2, 3, 4, 5, 6, 9}
- **>>>** randomset.pop()

2

**>>>** randomset

{3, 4, 5, 6, 9}

#### Set methods

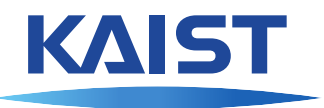

#### Examples of using the set methods - continued

- **>>>** randomset
- {3, 4, 5, 6, 9}
- **>>>** randomset.intersection(odds)
- {9, 3, 5}
- **>>>** randomset.union(evens)
- {2, 3, 4, 5, 6, 8, 9, 10}
- **>>>** randomset.difference(odds)
- {4, 6}
- **>>>** odds.difference(randomset)

{1, 7}

**>>>** randomset.difference(odds, evens) set()

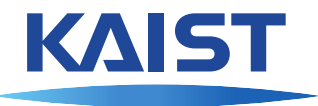

Another useful data structure in Python is *dictionary*.

Similar to lists and sets, a dictionary is a collection of values. However, a dictionary can be accessed by using multiple types of indexes (i.e., not only integers, but also strings and any immutable types of objects). Indexes used for a dictionary are called *keys*, and a key is associated with a *value*. This is called a *key-value pair*.

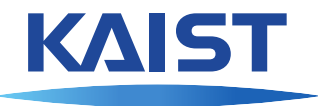

Another useful data structure in Python is *dictionary*.

Similar to lists and sets, a dictionary is a collection of values. However, a dictionary can be accessed by using multiple types of indexes (i.e., not only integers, but also strings and any immutable types of objects). Indexes used for a dictionary are called *keys*, and a key is associated with a *value*. This is called a *key-value pair*.

To create a dictionary, we can use curly braces or the  $\text{dict}$  () function.

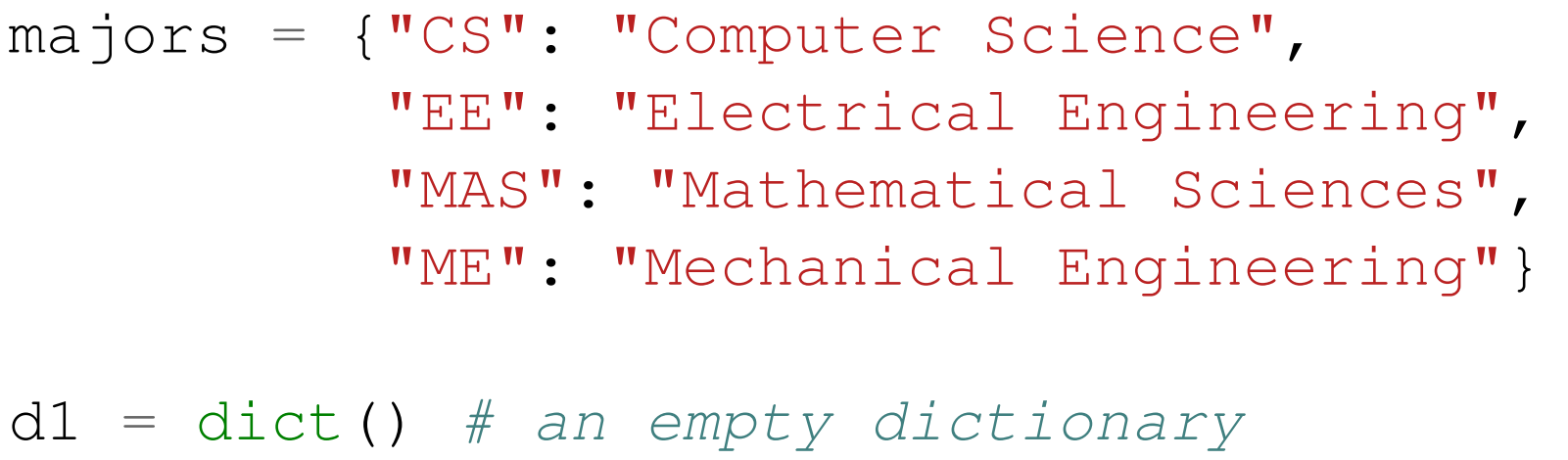

 $d2 = \{\}$  # an empty dictionary

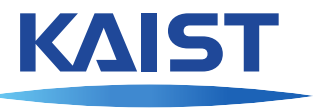

A dictionary does not have ordering, and only the keys that are defined in a dictionary can be used as an index.

```
>>>majors[0]
KeyError: 0
```
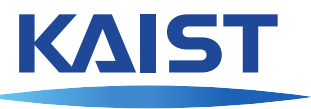

A dictionary does not have ordering, and only the keys that are defined in a dictionary can be used as an index.

```
>>>majors[0]
KeyError: 0
```
We can add a key with a value to a dictionary.

```
>>> majors["PH"] = "Physic"
>>> majors["PH"]
'Physic'
```
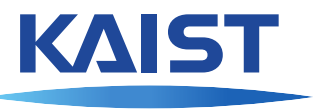

A dictionary does not have ordering, and only the keys that are defined in a dictionary can be used as an index.

```
>>>majors[0]
KeyError: 0
```
We can add a key with a value to a dictionary.

```
>>> majors["PH"] = "Physic"
>>> majors["PH"]
'Physic'
```
We can also change the value via the key in the dictionary.

```
>>> majors["PH"] = "Physics"
>>> majors["PH"]
'Physics'
```
# Dictionary methods

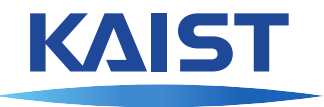

A dictionary object d has the following methods and operators

- $\bullet$  len(d): returns the number of elements in d
- **•** key in d: returns **True** if d has the key, otherwise returns False
- **o** d.get(key, default=**None**): Returns the value that corresponds to the  $key$ , or returns the  $default$  value if the key is not defined in d)
- d.keys(): returns a list of keys in d
- o d.values(): returns a list of values in d
- o d. items (): returns a list of key-value pairs in d
- **del** d[key]: removes the key-value pair that corresponds to the key

The objects that are returned from  $keys()$ , values() and items() are not list objects.

They have elements like lists, but they cannot be modified and do not have an append() method.

# Dictionary methods

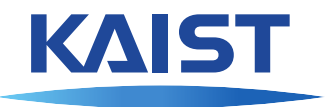

#### Examples of using the dictionary methods

```
>>> majors
{0: 0.001, 'CS': 'Computer Science', 'PH': 'Physics',
'ME': 'Mechanical Engineering', 'EE': 'Electrical Engineering',
'MAS': 'Mathematical Sciences'}
>>> len(majors)
6
>>> del majors[0]
>>> majors
{'CS': 'Computer Science', 'PH': 'Physics',
'ME': 'Mechanical Engineering', 'EE': 'Electrical Engineering',
'MAS': 'Mathematical Sciences'}
>>> len(majors)
5
>>> "CS" in majors
True
>>> "AI" in majors
False
```
## Dictionary methods

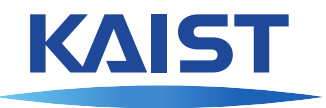

#### Examples of using the dictionary methods - continued

```
>>> majors.keys()
dict keys(['CS', 'PH', 'ME', 'EE', 'MAS'])
>>> majors.values()
dict values(['Computer Science', 'Physics',
'Mechanical Engineering', 'Electrical Engineering',
'Mathematical Sciences'])
>>> majors.items()
dict items([('CS','Computer Science'), ('PH','Physics'),
('ME','Mechanical Engineering'), ('EE','Electrical Engineering'),
('MAS','Mathematical Sciences')])
```
# Loop in a dictionary

To loop over the keys in a dictionary, we can use the **in** operator

```
>>> for key in majors:
... print("%s is %s." % (key, majors[key]))
CS is Computer Science.
PH is Physics.
ME is Mechanical Engineering.
EE is Electrical Engineering.
```
MAS is Mathematical Sciences.

# Loop in a dictionary

To loop over the keys in a dictionary, we can use the **in** operator

```
>>> for key in majors:
... print("%s is %s." % (key, majors[key]))
CS is Computer Science.
PH is Physics.
ME is Mechanical Engineering.
EE is Electrical Engineering.
MAS is Mathematical Sciences.
```
To loop over both keys and values in a dictionary, we can use  $items()$ 

- **>>> for** key, value **in** majors.items():
- **... print**("**%s** is **%s**." % (key, value))
- CS is Computer Science.
- PH is Physics.
- ME is Mechanical Engineering.
- EE is Electrical Engineering.
- MAS is Mathematical Sciences.

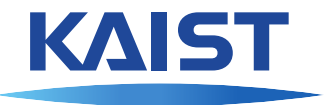

When do we use list, set or dictionary?

- If we need to manage an ordered sequence of objects –> Use a List
- If we need to manage an unordered set of values –> Use a Set
- If we need to associate values with keys, so that we can easily look up the values by the keys
	- –> Use a Dictionary

# List, Set and Dictionary

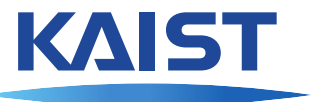

Using a set is more efficient than using a list when we check membership of a value.

```
import time
large\_list = list(range(1000000))large set = set(large list)
st = time.time()for num in range(100000):
    if num not in large_list:
        print("What?!")
print("Running time for list: %f sec" % (time.time() - st))
st = time.time()for num in range(100000):
    if num not in large_set:
        print("What?!")
print("Running time for set: %f sec" % (time.time() - st))
```
# List, Set and Dictionary

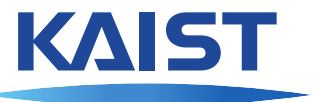

Using a set is more efficient than using a list when we check membership of a value.

```
import time
large\_list = list(range(1000000))large set = set(large list)
st = time.time()for num in range(100000):
    if num not in large_list:
       print("What?!")
print("Running time for list: %f sec" % (time.time() - st))
st = time.time()for num in range(100000):
    if num not in large_set:
       print("What?!")
print("Running time for set: %f sec" % (time.time() - st))
Result:
Running time for list: 78.066966 sec
```
Running time for set: 0.010978 sec

#### Copy and paste

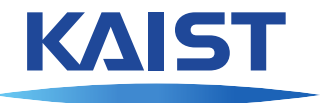

Let's put the KAIST statue on a nice background:

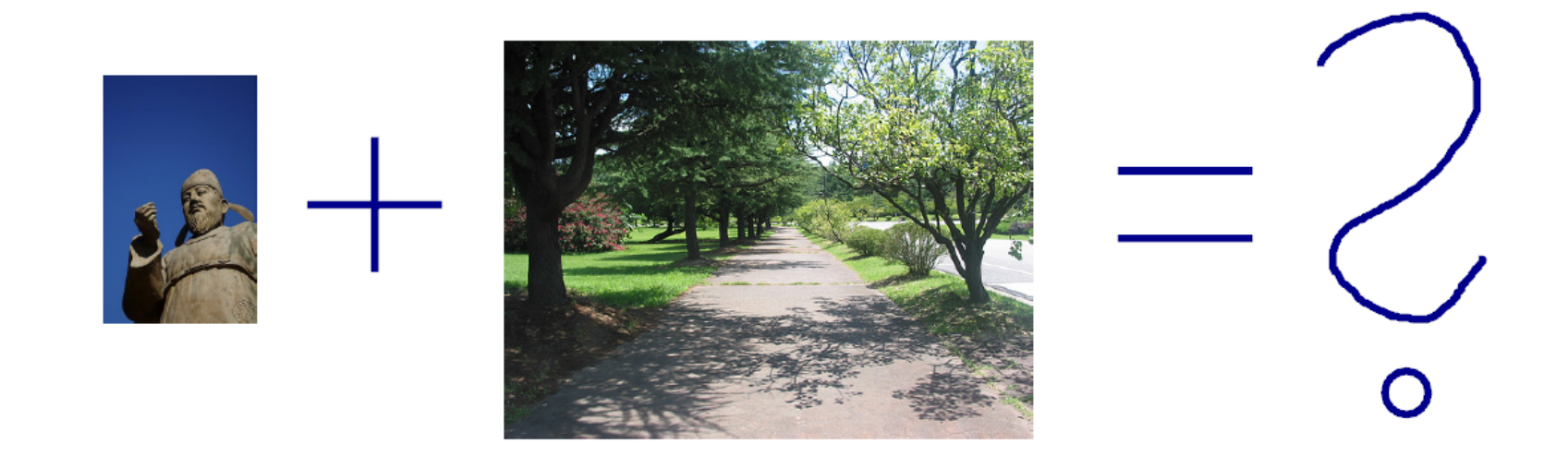

**def** paste(canvas, img, x1, y1):  $w_{\ell}$  h = img.size() **for** y **in** range(h): **for** x **in** range(w): canvas.set(x1 + x, y1 + y, img.get(x, y))

#### **Chromakey**

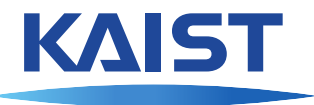

Chromakey is a technique to overlay one scene on top of another one. It is commonly used for weather maps.

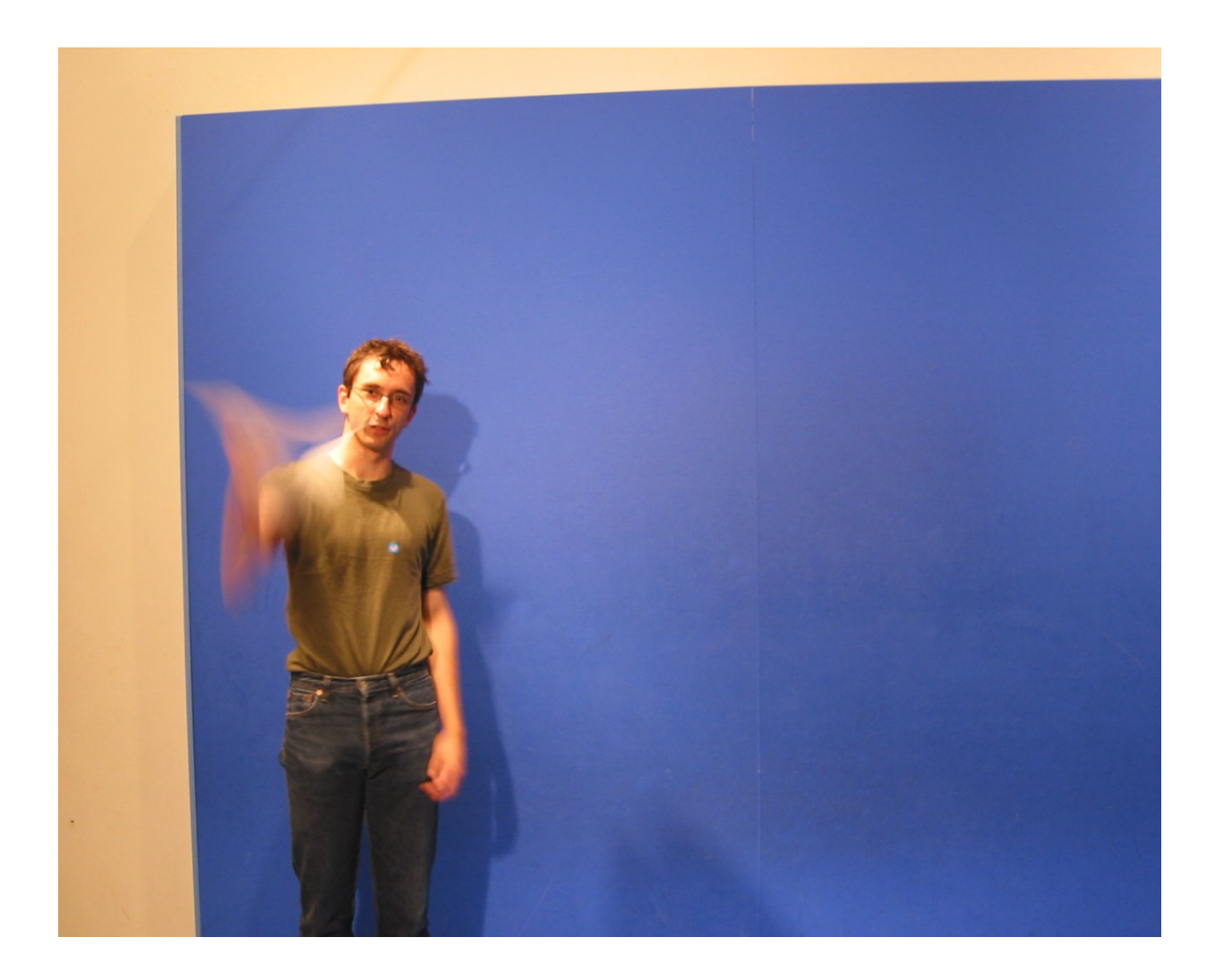

#### Color distance

Actually, the background is not exactly blue - just blueish. We need a function to decide how similar two colors are:

```
def dist(c1, c2):
  r1, q1, b1 = c1r2, g2, b2 = c2
  return math.sqrt((r1-r2)**2 + (q1-q2)**2 +
                  (b1-b2)**2)
```
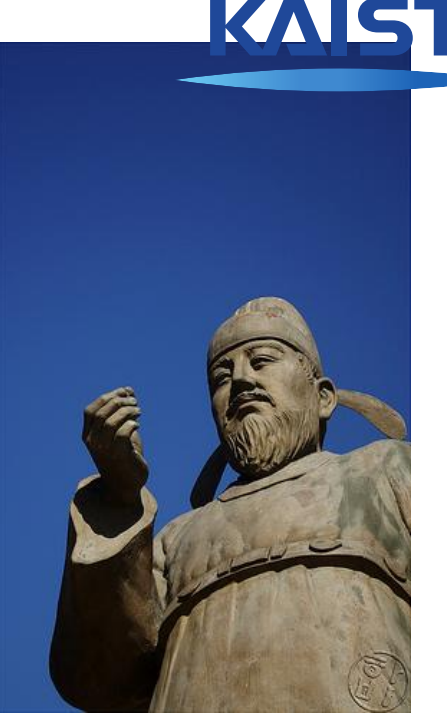

#### Color distance

Actually, the background is not exactly blue - just blueish. We need a function to decide how similar two colors are:

**def** dist(c1, c2):  $r1, q1, b1 = c1$  $r2$ , g2, b2 = c2 **return** math.sqrt((r1-r2)\*\*2 + (g1-g2)\*\*2 +  $(b1-b2)**2)$ 

This is just the Euclidean distance in  $\mathbb{R}^3$ .

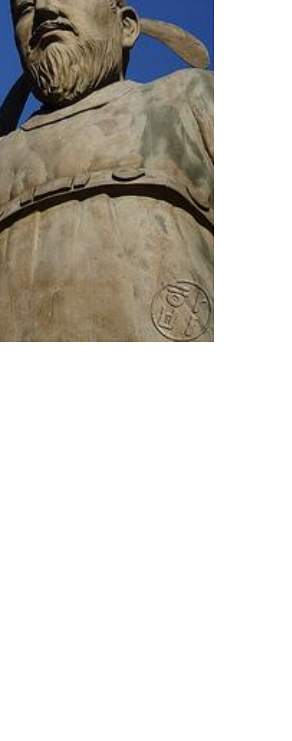

KЛ

#### **Chromakey**

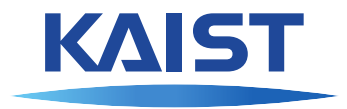

**def** chroma(img, key, threshold):  $w_{\ell}$  h = img.size() **for** y **in** range(h): **for** x **in** range(w):  $p = img.get(x, y)$ **if** dist(p, key) < threshold: img.set(x, y, Color.yellow)

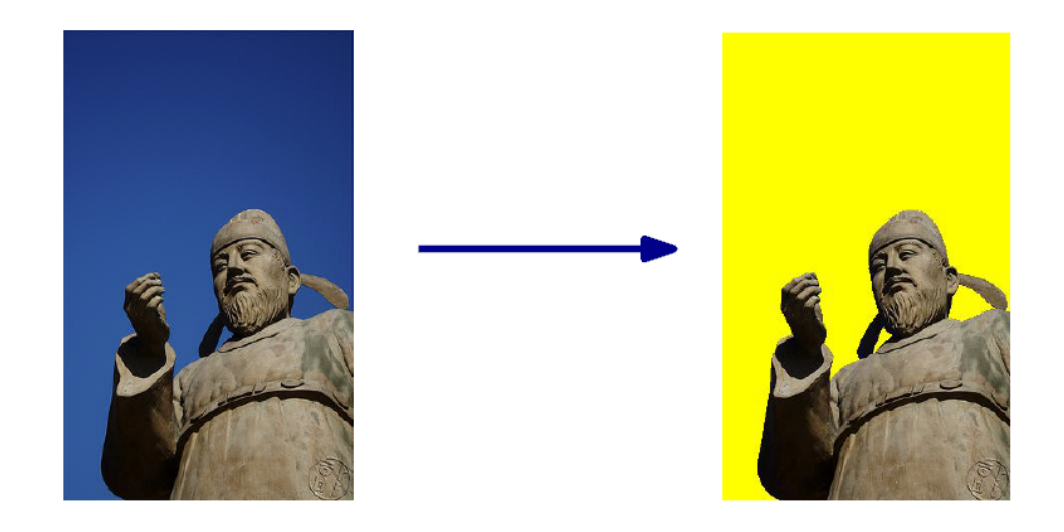

#### **Chromakey**

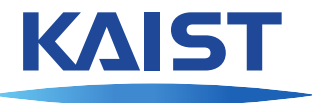

Now all we need is a paste function that skips the color-coded background:

```
def chroma_paste(canvas, img, x1, y1, key):
  w_{\ell}, h = \text{img.size}()for y in range(h):
    for x in range(w):
      p = img.get(x, y)if p := key:canvas.set(x1 + x, y1 + y, p)
```
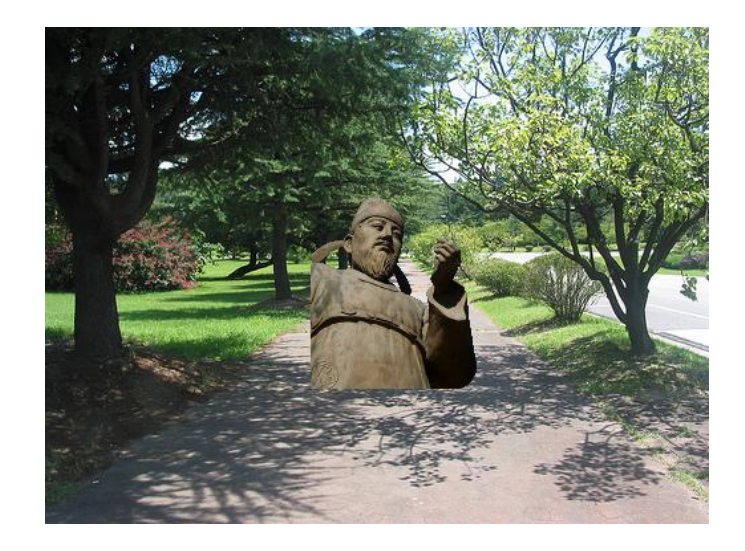

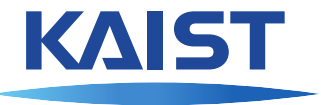

Humans cannot perceive a small change in light intensity or color value. We can use this to hide information inside images.

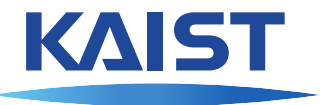

Humans cannot perceive a small change in light intensity or color value. We can use this to hide information inside images.

Here is an algorithm to hide a black/white image secret in an image  $\text{img}:$ 

- For all pixels  $(r, g, b)$  of img, if r is odd then subtract one from r
- For each black pixel of secret, add one to the red value of the same pixel in img.

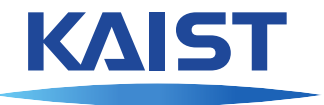

Humans cannot perceive a small change in light intensity or color value. We can use this to hide information inside images.

Here is an algorithm to hide a black/white image secret in an image  $\text{img}:$ 

- For all pixels  $(r, g, b)$  of img, if r is odd then subtract one from r
- For each black pixel of secret, add one to the red value of the same pixel in img.

To decode the secret, we look at all pixels  $(r, q, b)$  of the image, and turn it black if  $r$  is odd, and white otherwise.